## **ГОСУДАРСТВЕННОЕ БЮДЖЕТНОЕ ПРОФЕССИОНАЛЬНОЕ ОБРАЗОВАТЕЛЬНОЕ УЧРЕЖДЕНИЕ ИРКУТСКОЙ ОБЛАСТИ «ЧЕРЕМХОВСКИЙ ГОРНОТЕХНИЧЕСКИЙ КОЛЛЕДЖ ИМ. М.И. ШАДОВА»**

Утверждаю: Директор ГБПОУ «ЧГТК им. М.И. Щадова» \_\_\_\_\_\_\_\_\_\_\_ Сычев С.Н. «02» февраля 2024 г.

#### **РАБОЧАЯ ПРОГРАММА УЧЕБНОЙ ДИСЦИПЛИНЫ**

*ОП.08 Информационные технологии в профессиональной деятельности общепрофессионального цикла*

**программы подготовки специалистов среднего звена** 

**по специальности**

*13.02.13 Эксплуатация и обслуживание электрического и электромеханического оборудования (по отраслям)*

 ДОКУМЕНТ ПОДПИСАН ЭЛЕКТРОННОЙ ПОДПИСЬЮ

Сертификат: 581AC1D7F71D0307B55183ED46A8CD46 Владелец: Сычев Сергей Николаевич Действителен: с 05.06.2023 до 28.08.2024

**Черемхово, 2024**

#### **РАССМОТРЕНА**

Рассмотрено на заседании ЦК «Информатики и ВТ» Протокол №5 «09» января 2024 г. Председатель: Коровина Н.С.

#### **ОДОБРЕНА**

Методическим советом колледжа Протокол № 3 от «10» января 2024 года Председатель МС: Е.А. Литвинцева

Рабочая программа учебной дисциплины **«Информационные технологии в профессиональной деятельности»** разработана в соответствии с ФГОС СПО по специальности **13.02.13 Эксплуатация и обслуживание электрического и электромеханического оборудования (по отраслям)**

#### **Разработчик**:

**Чипиштанова Дарья Викторовна** – преподаватель ГБПОУ СПО ИО «ЧГТК им. М.И. Щадова».

# **СОДЕРЖАНИЕ**

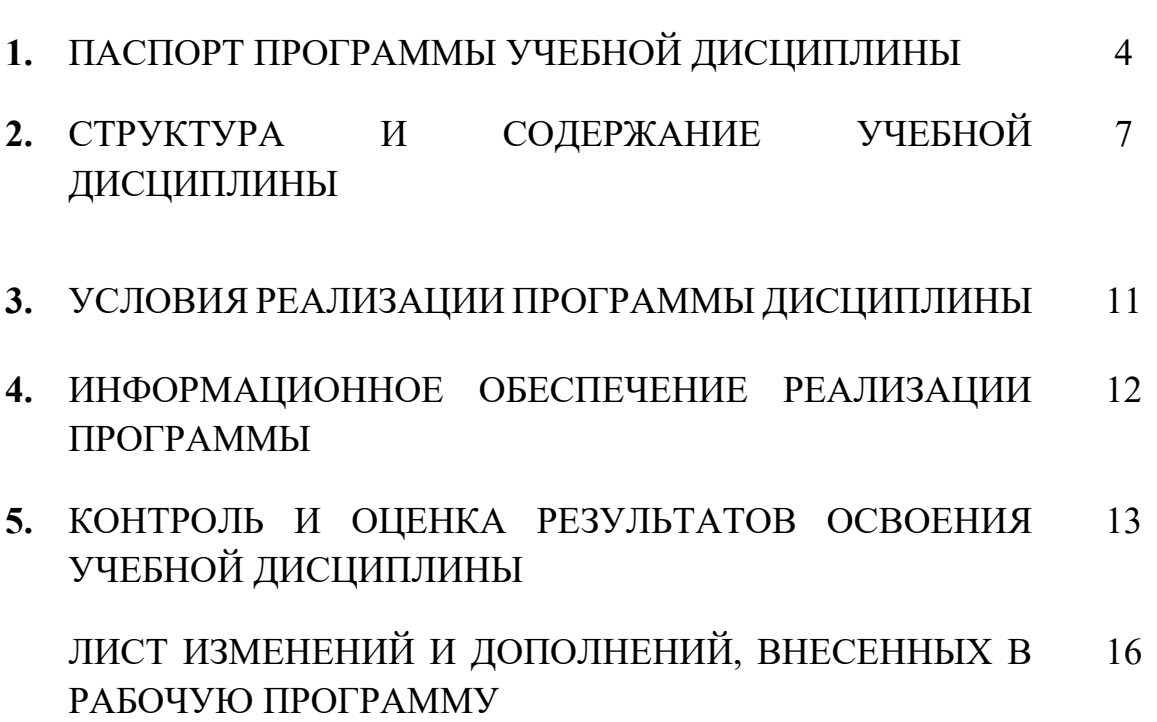

### **1. ПАСПОРТ ПРОГРАММЫ УЧЕБНОЙ ДИСЦИПЛИНЫ Информационные технологии в профессиональной деятельности**

#### **1.1. Область применения программы**

Рабочая программа учебной дисциплины является частью программы подготовки специалистов среднего звена в соответствии с ФГОС СПО по специальности **13.02.13 Эксплуатация и обслуживание электрического и электромеханического оборудования (по отраслям),** входящей в укрупненную группу специальностей **13.00.00 Электро- и теплоэнергетика.**

Рабочая программа учебной дисциплины может быть использована в дополнительном профессиональном образовании и профессиональной подготовке по профессиям рабочих Слесарь-электрик при наличии среднего (полного) общего образования.

#### **1.2. Место дисциплины в структуре программы подготовки специалистов среднего звена**

Учебная дисциплина **Информационные технологии в профессиональной деятельности** входит в **общепрофессиональный цикл** учебного плана.

#### **1.3. Цели и задачи дисциплины – требования к результатам освоения дисциплины**

#### **Базовая часть**

В результате освоения учебной дисциплины студент должен **знать:**

- базовые системные программные продукты и пакеты прикладных программ (текстовые редакторы, электронные таблицы, системы управления базами данных, графические редакторы, информационно-поисковые системы);

- методы и средства сбора, обработки, хранения, передачи и накопления информации;

- общий состав и структуру персональных электронно-вычислительных машин (ЭВМ) и вычислительных систем;

- основные методы и приемы обеспечения информационной безопасности;

- основные положения и принципы автоматизированной обработки и передачи информации;

– основные принципы, методы и свойства информационных и телекоммуникационных технологий в профессиональной деятельности.

В результате освоения учебной дисциплины студент должен **уметь:**

- выполнять расчеты с использованием прикладных компьютерных программ;

- использовать сеть Интернет и её возможности для организации оперативного обмена информацией;

- использовать технологии сбора, размещения, хранения, накопления, преобразования и передачи данных в профессионально ориентированных информационных системах;

- обрабатывать и анализировать информацию с применением программных средств и вычислительной техники;

- получать информацию в локальных и глобальных компьютерных сетях;

- применять графические редакторы для создания и редактирования изображений;

- применять компьютерные программы для поиска информации, составления и оформления документов и презентаций.

#### **Вариативная часть**

В результате освоения дисциплины студент должен **знать:**

- правила построения чертежей деnалей, планировочных и конструкторских решений, трехмерных моделей деталей;

- способы графического представления пространственных образов;

- возможности пакетов прикладных программ компьютерной графики в профессиональной деятельности;

- основные положения конструкторской, технологической и другой нормативной документации применительно к программа компьютерной графики в профессиональной деятельности;

- программы, связанные с работой в деятельности.

В результате освоения дисциплины студент должен **уметь:**

- оформлять проектно-конструкторскую, технологическую и другую документацию в соответствии с действующей нормативной базой;

- строить чертежи деталей, планировочных и конструкторских решений;

- решать графические задачи;

работать в программах, связанных с профессиональной деятельностью.

Содержание дисциплины ориентировано на подготовку студентов к освоению профессиональных модулей по специальности **13.02.13 Эксплуатация и обслуживание электрического и электромеханического оборудования (по отраслям)** и овладевать общими компетенциями (ОК):

ОК 01. Выбирать способы решения задач профессиональной деятельности применительно к различным контекстам;

ОК 02. Использовать современные средства поиска, анализа и интерпретации информации и информационные технологии для выполнения задач профессиональной деятельности;

ОК 03. Планировать и реализовывать собственное профессиональное и личностное развитие, предпринимательскую деятельность в профессиональной сфере, использовать знания по правовой и финансовой грамотности в различных жизненных ситуациях;

ОК 04. Эффективно взаимодействовать и работать в коллективе и команде;

ОК 05. Осуществлять устную и письменную коммуникацию на государственном языке Российской Федерации с учетом особенностей социального и культурного контекста;

ОК 06. Проявлять гражданско-патриотическую позицию, демонстрировать осознанное поведение на основе традиционных российских духовно-нравственных ценностей, в том числе с учетом гармонизации межнациональных и межрелигиозных отношений, применять стандарты антикоррупционного поведения;

ОК 07. Содействовать сохранению окружающей среды, ресурсосбережению, применять знания об изменении климата, принципы бережливого производства, эффективно действовать в чрезвычайных ситуациях;

ОК 08. Использовать средства физической культуры для сохранения и укрепления здоровья в процессе профессиональной деятельности и поддержания необходимого уровня физической подготовленности;

ОК 09. Пользоваться профессиональной документацией на государственном и иностранном языках.

#### **1.4. Количество часов на освоение программы учебной дисциплины**

Объем образовательной программы **78 часов**, в том числе:

− учебных занятий **76 часов**, в том числе на практические (лабораторные) занятия **44 часа**, курсовые работы (проекты) 0 часов;

- − самостоятельные работы **0 часов**;
- − консультация **0 часов;**
- − промежуточную аттестацию **2 часа.**

# **2. СТРУКТУРА И СОДЕРЖАНИЕ УЧЕБНОЙ ДИСЦИПЛИНЫ 2.1. Объем учебной дисциплины и виды учебной работы**

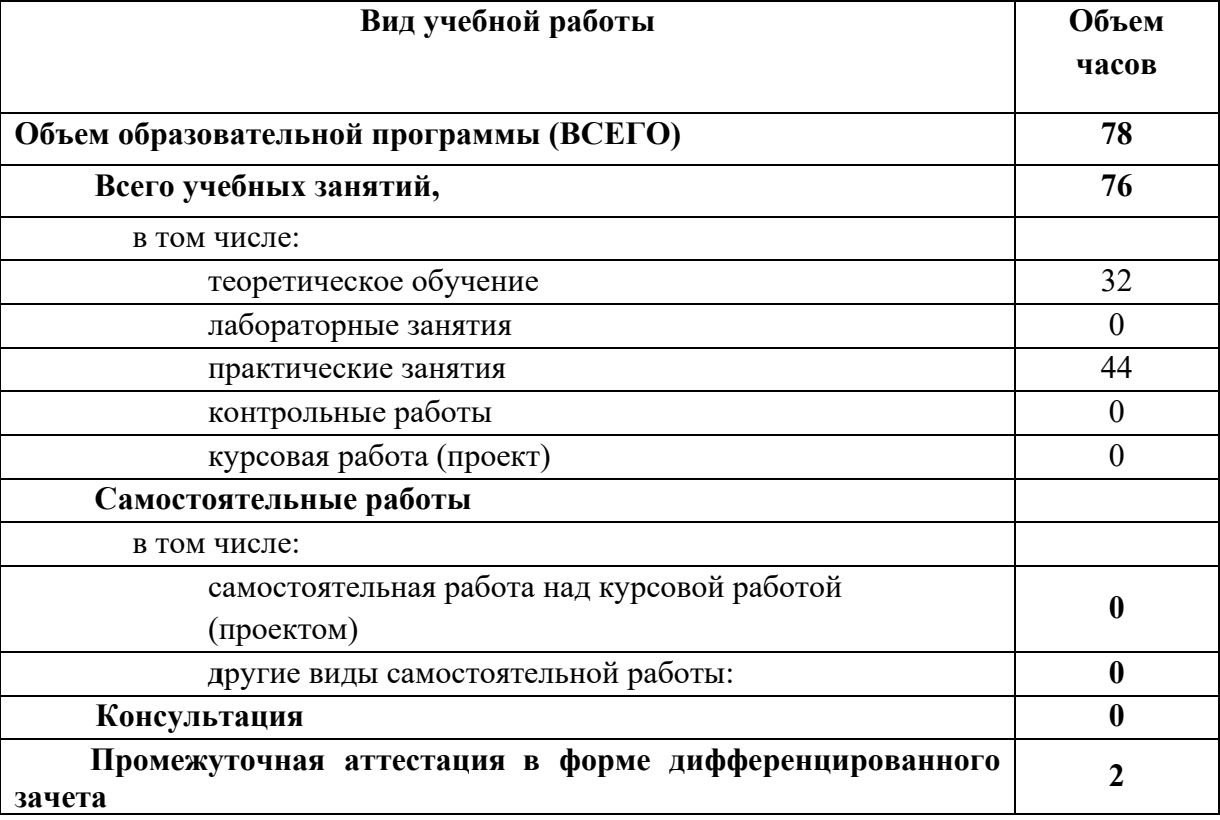

## **2.2. Тематический план и содержание учебной дисциплины Информационные технологии в профессиональной деятельности**

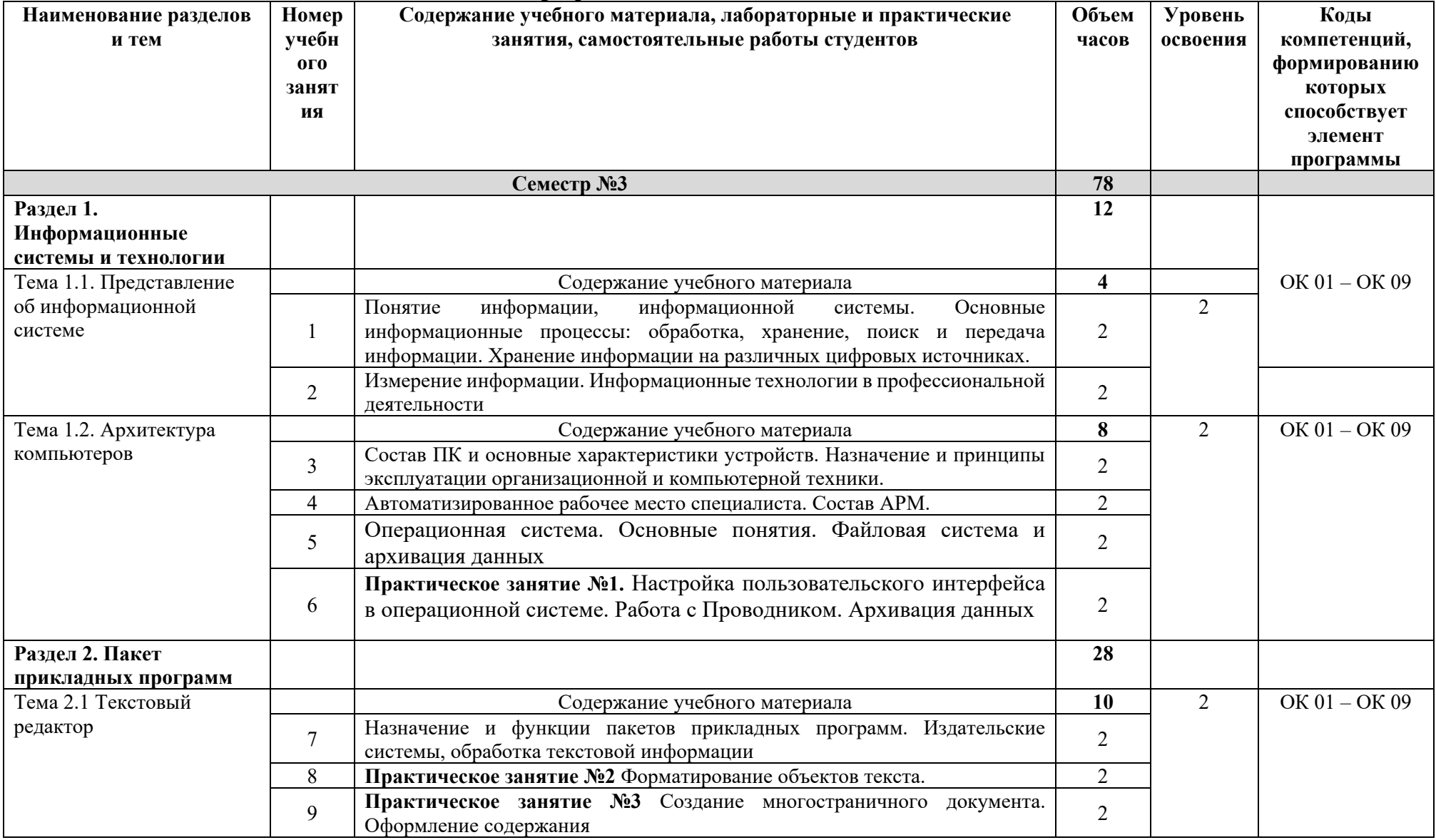

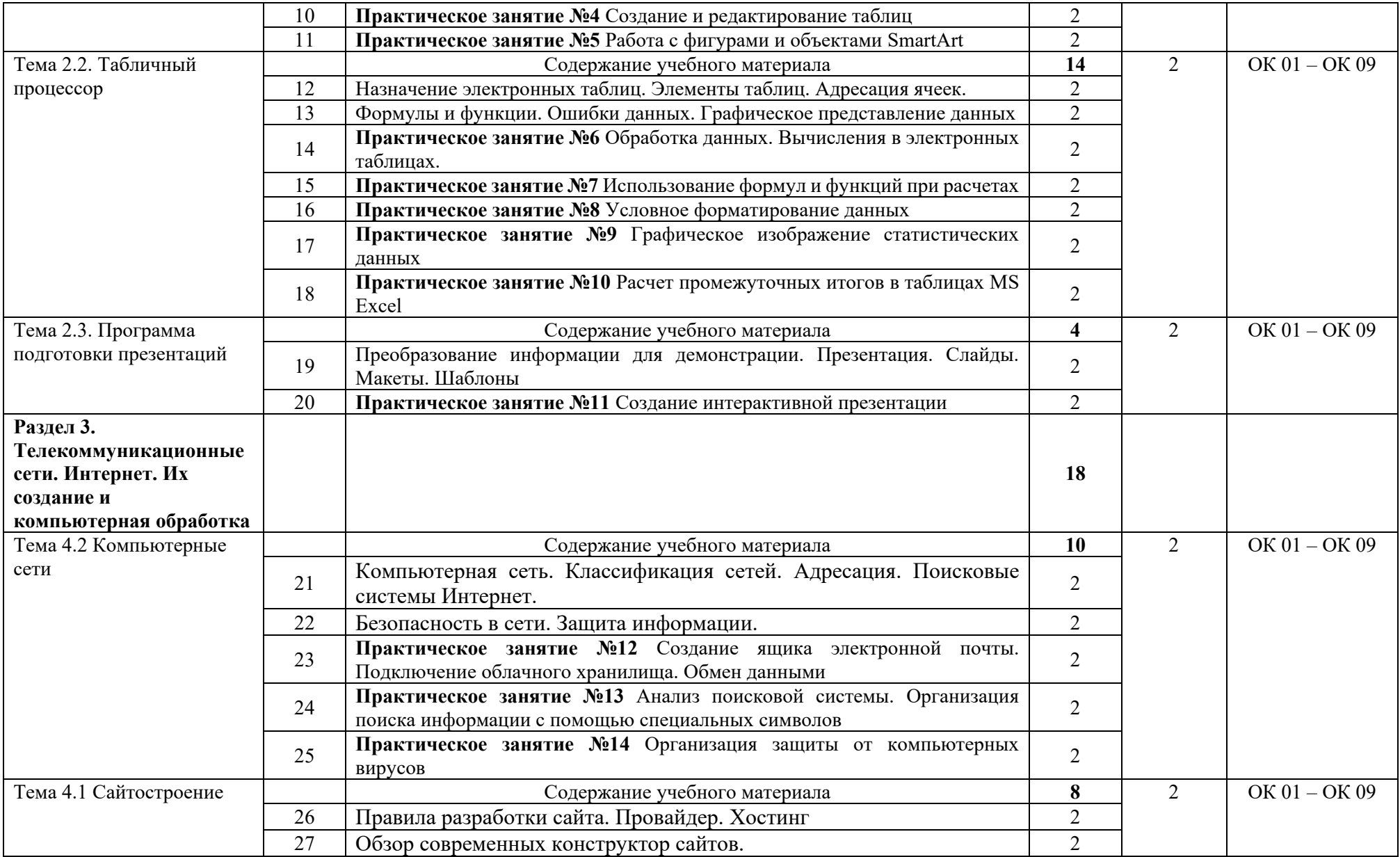

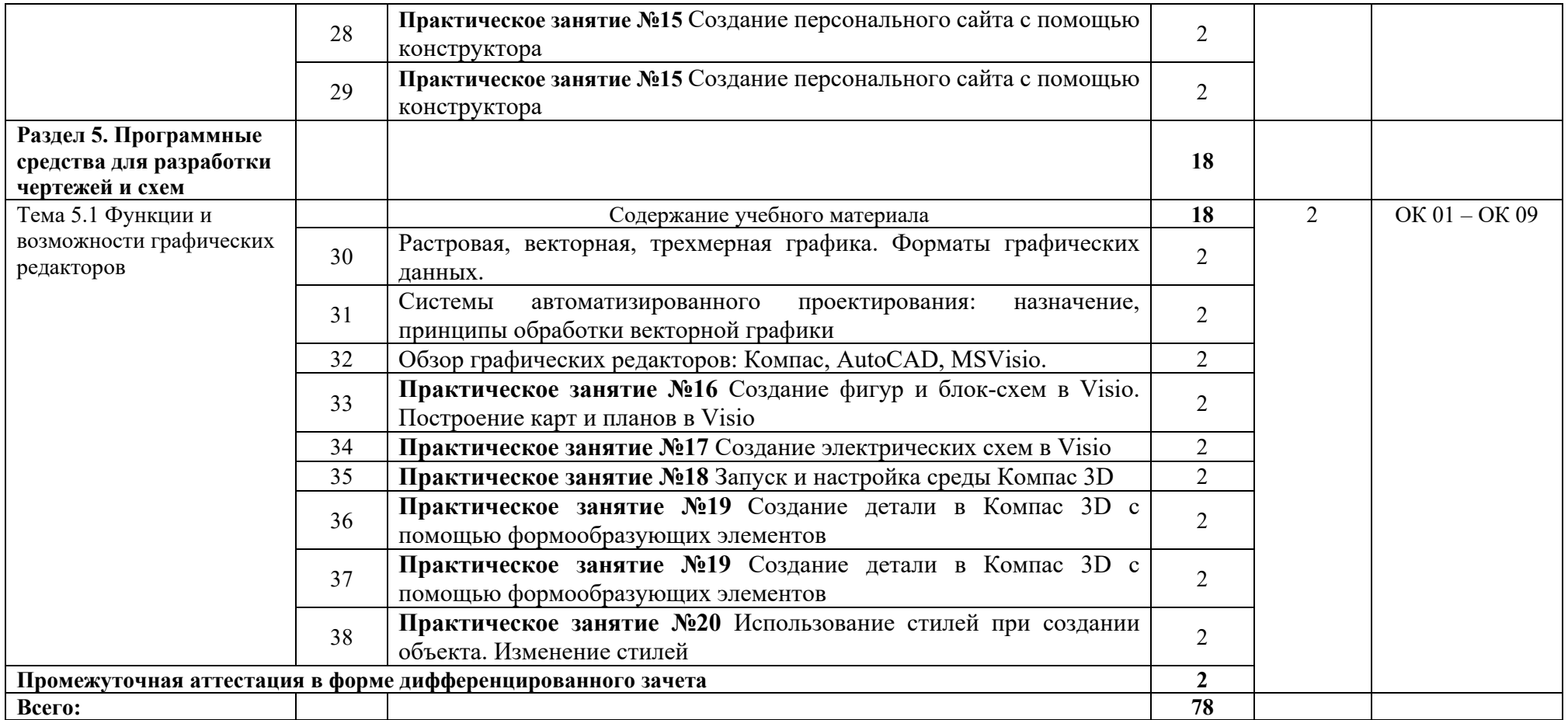

## **3. УСЛОВИЯ РЕАЛИЗАЦИИ ПРОГРАММЫ УЧЕБНОЙ ДИСЦИПЛИНЫ**

#### **3.1. Требования к минимальному материально – техническому обеспечению**

Реализация программы учебной дисциплины требует наличия учебного кабинета Информационные технологии в профессиональной деятельности Оборудование учебного кабинета:

- − Автоматизированные посадочные рабочие места на 25 обучающихся (Материнская плата GIGABYTE B450M DS3H, процессор AMD Ryzen 5 2600, оперативная память объемом 8 Гб, жесткий диск 2 ТБ, видеокарта AMD Radeon Pro WX 2100);
- − Автоматизированное рабочее место преподавателя с аналогичным оборудованием;
- − Учебно-методический комплекс по дисциплине.

Технические средства обучения:

- − Принтер A4, черно-белый, лазерный;
- − Мультимедийная доска;
- − Проектор;
- − Сервер в серверной для кабинета.

#### **4. ИНФОРМАЦИОННОЕ ОБЕСПЕЧЕНИЕ ОБУЧЕНИЯ**

#### **4.1. Основные электронные издания**

О-1. Гохберг, Г.С. Информационные технологии: учебник для студ. учреждений сред. проф. образования / Г.С. Гохберг, А.В. Зафиевский, А.А. Короткин. — 5-е изд., стер. — М.: Образовательно-издательский центр «Академия», 2023. — 272 с. (Специальности среднего профессионального образования). - URL: https://academia-library.ru - Режим доступа: Электронная библиотека «Academia-library». - Текст : электронный

#### **4.2. Дополнительные источники:**

Д-1. Михеева, Е.В. Практикум по информатике: учеб. пособие для студ. учреждений сред. проф. образования / Е.В. Михеева. – 13-е изд. стер. – М.: Издательский центр «Академия», 2015. – 192 с.

Д-2. Гохберг, Г.С. Информационные технологии: учебник для студ. учреждений сред. проф. образования / Г.С. Гохберг, А.В. Зафиевский, А.А. Короткин. – 2-е изд., стер. – М.: Издательский центр «Академия», 2018. – 240 с.

Д-3. Цветкова, М.С. Информатика и ИКТ. Практикум для профессий и специальностей естественно-научного и гуманитарного профилей: учеб. пособие для сред. проф. образования / М.С. Цветкова, И.Ю. Хлобыстова. – 3 е изд., стер. – М.: Издательский центр «Академия», 2015. – 240 с.

Д-4. Цветкова, М.С. Информатика и ИКТ: учебник для сред. проф. образования / М.С. Цветкова, Л.С. Великович. – 6-е изд., стер. – М.: Издательский центр «Академия», 2014. – 352 с., [8] л. цв.

# **5. КОНРОЛЬ И ОЦЕНКА РЕЗУЛЬТАТОВ ОСВОЕНИЯ УЧЕБНОЙ ДИСЦИПЛИНЫ**

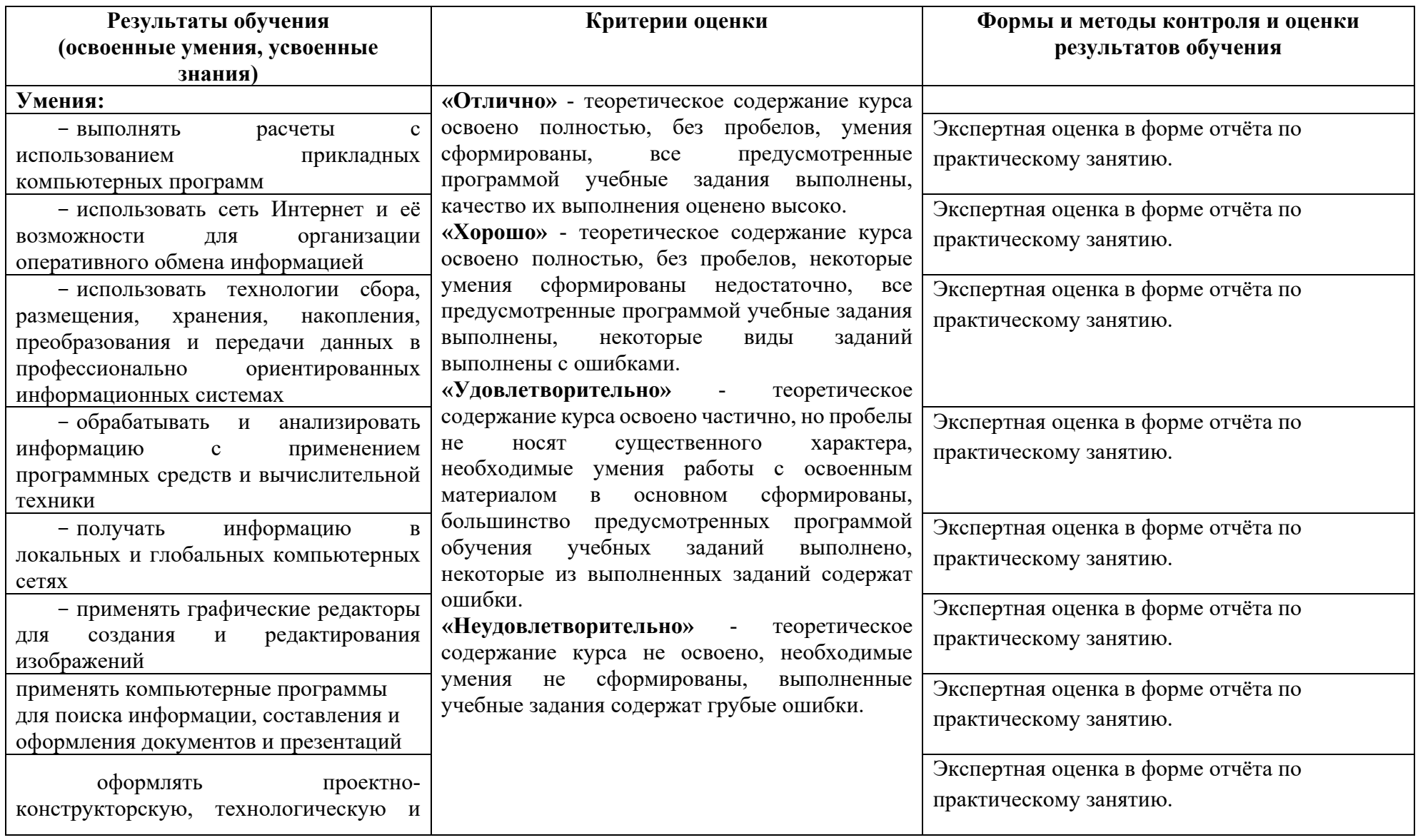

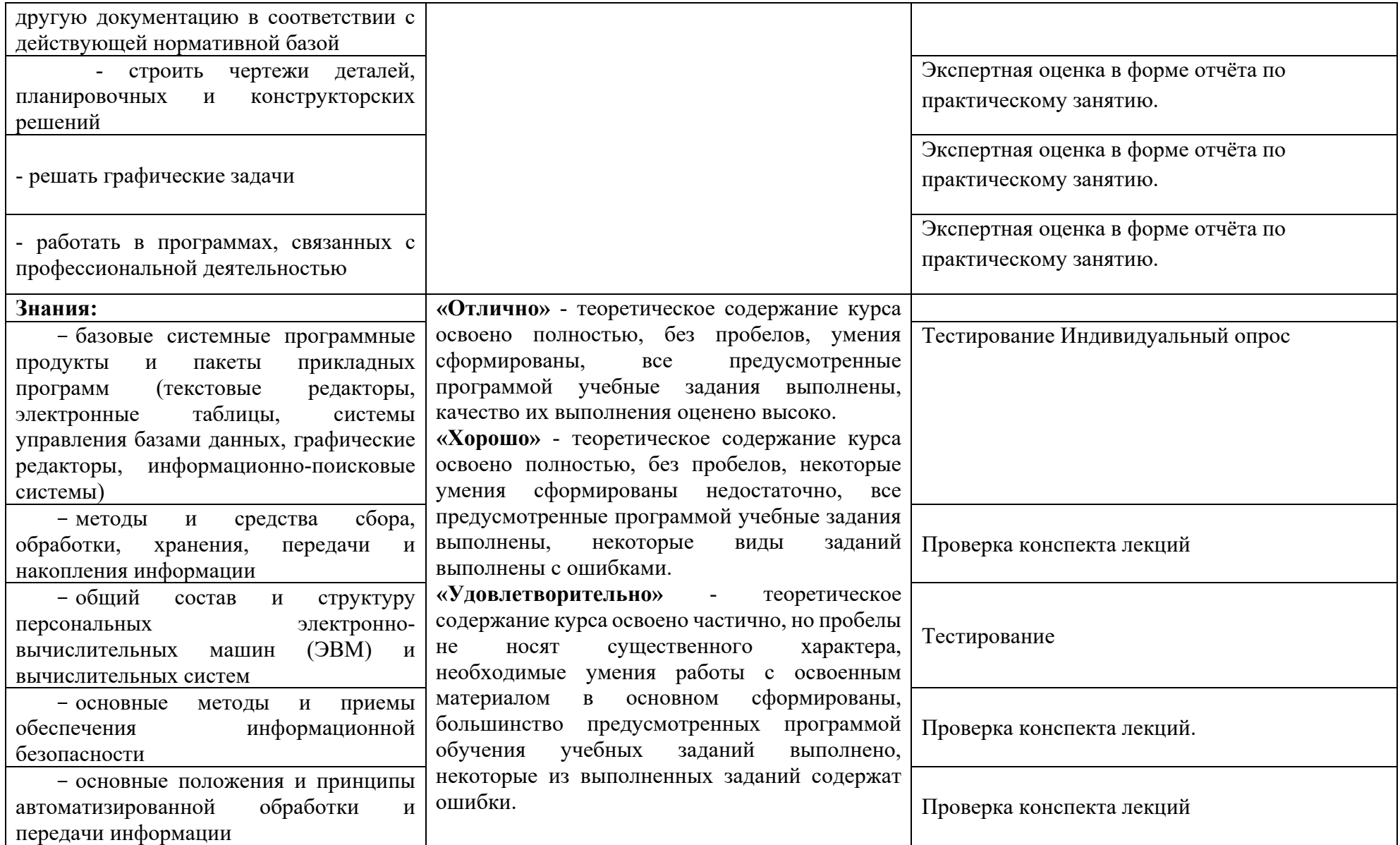

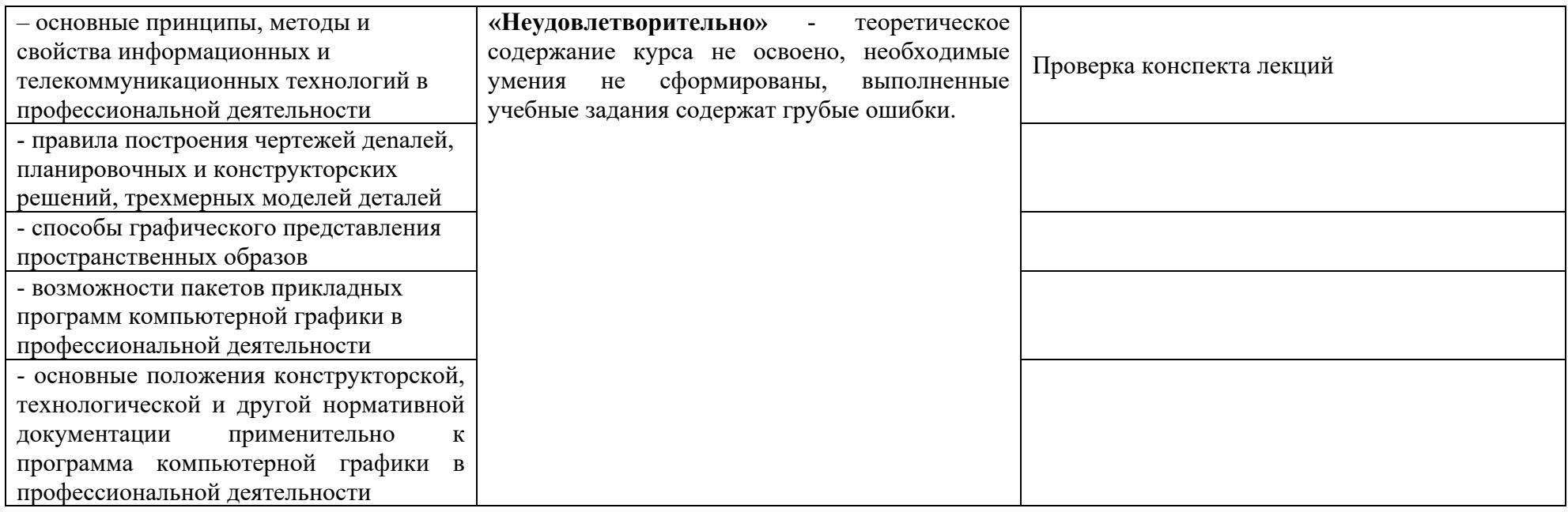

# **ЛИСТ ИЗМЕНЕНИЙ И ДОПОЛНЕНИЙ, ВНЕСЕННЫХ В РАБОЧУЮ ПРОГРАММУ**

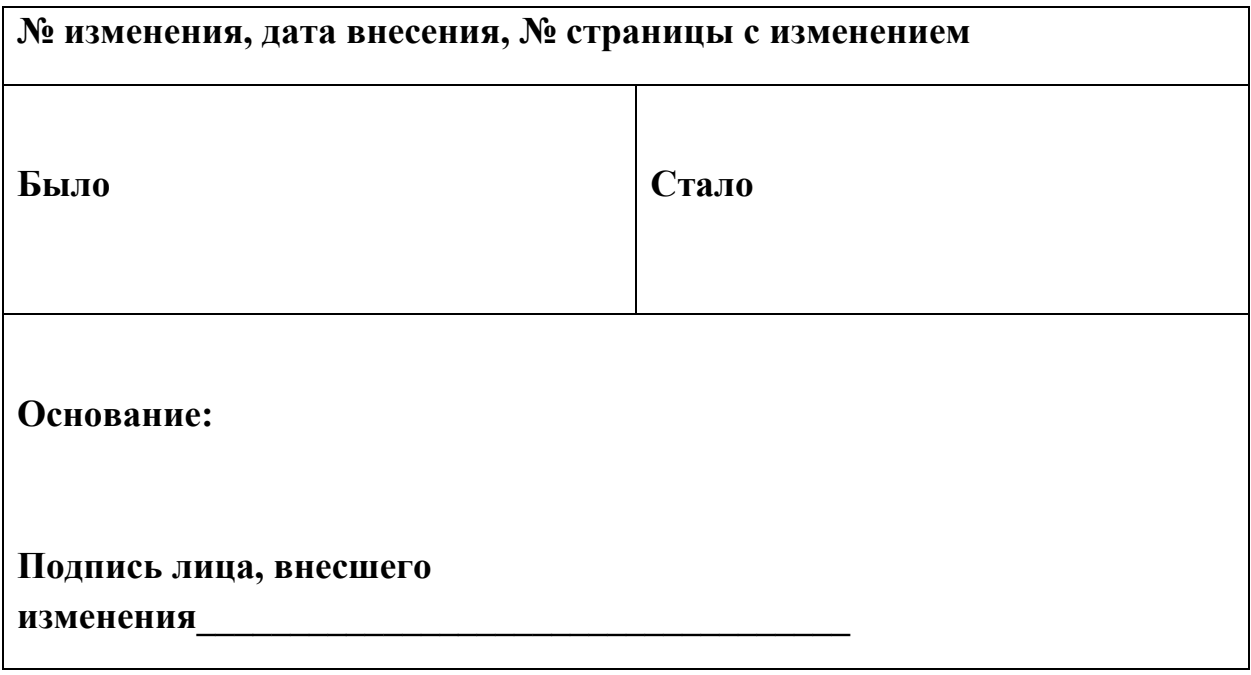